## The book was found

## Special Edition Using Microsoft Windows Vista

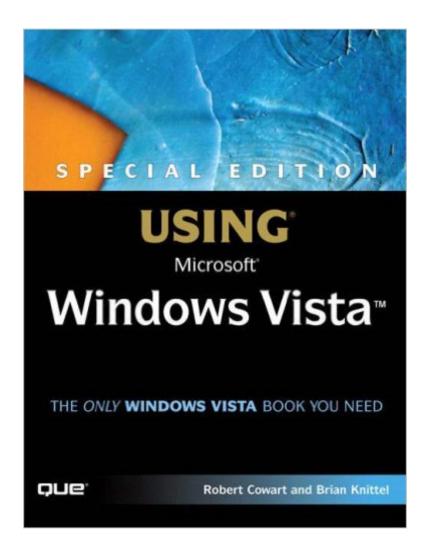

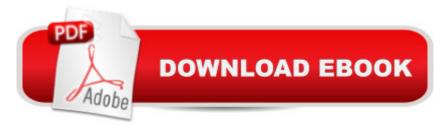

## Synopsis

A new edition of this title is available, ISBN-10: 0789737817 ISBN-13: 9780789737816 Â Â Que crafted this book to grow with you, providing the reference material you need as you move toward Vista proficiency and use of more advanced features. If you buy only one book on Vista, Special Edition Using Microsoft ® Windows ® Vista is the only book you need. Â Â constant barrage of spam, spyware, viruses and other Net nasties? We show you how to rebuke the onslaught of hacker attacks, protect your identity, and keep your sanity, all at the same time. Â Â Â Â Â Â Â Â Is the new Vista interface making your trigger-finger itch? Ours tooâ |that is, until we turned Windows inside out, shook out all the loose parts and figured out just what makes this beast tick. Learn from our pain and suffering. Â If you finally broke down and purchased a Windows Media Center computer, or you think you have one and didn&#39:t even know it, then you are holding just the book for you. We show you how to get up to speed with your new computer, transforming it from the little PC that could into the media juggernaut you never knew it could be. Ready to upgrade? We provide from-the-trenches advice on upgrading to Windows Vistaâ "including detailed rollout advice for IT managers. Plan and manage deployment of Windows easily and efficiently a "whether you ' re upgrading just a handful of computers, or an entire corporation! Want to set up a network at work or at play? Check out our hands-on coverage of installing, configuring and surviving on a Windows Vista-based network. We not only show you how to set up Windows networking features, we show you how to install and setup basic networking hardware. No other Windows book goes as deeply into networking as the one you are holding. Do you like to fileshare, but wish you could share with the open source community and Apple users? The wait is over; share files with other platforms, such as Novell Netware, Unix, Linux, Macintosh, and other Windows flavors. No longer will the Macs in your network be segregated from the .3 2 Installing and Upgrading Windows Vista . . . .41

## Download to continue reading...

Windows 10: Windows 10 Mastery. The Ultimate Windows 10 Mastery Guide (Windows Operating System, Windows 10 User Guide, User Manual, Windows 10 For Beginners, Windows 10 For Dummies, Microsoft Office) Microsoft Windows Internals (4th Edition): Microsoft Windows Server 2003, Windows XP, and Windows 2000 Special Edition Using Microsoft Windows Vista A Beginner's Guide to AutoHotkey, Absolutely the Best Free Windows Utility Software Ever! (Third Edition): Create Power Tools for Windows XP, Windows Vista, ... and Windows 10 (AutoHotkey Tips

and Tricks) Microsoft Surface Pro 4 & Microsoft Surface Book: The Beginner's Guide to Microsoft Edge, Cortana & Mail App on Microsoft Surface Pro 4 & Microsoft Surface Book Windows 10: The Ultimate User Guide for Advanced Users to Operate Microsoft Windows 10 (tips and tricks, user manual, user guide, updated and edited, Windows ... (windows, guide, general.guide, all Book 4) Windows 10: The Ultimate Beginner's Guide How to Operate Microsoft Windows 10 (tips and tricks, user manual, user guide, updated and edited, Windows ... (windows,guide,general,guide,all) (Volume 3) Windows 10: The Ultimate Guide For Beginners (Windows 10 for dummies, Windows 10 Manual, Windows 10 Complete User Guide, Learn the tips and tricks of Windows 10 Operating System) Windows 8.1: Learn Windows 8.1 in Two Hours: The Smart and Efficient Way to Learn Windows 8.1 (Windows 8.1, Windows 8.1 For Beginners) Windows 8.1 :: Migrating to Windows 8.1.: For computer users without a touch screen, coming from XP, Vista or Windows 7 Windows 8 :: Migrating to Windows 8: For computer users without a touch screen, coming from XP, Vista or Windows 7 Windows Vista Security: Securing Vista Against Malicious Attacks Windows 10: The Ultimate Beginner's Guide - Learn How To Start Using Windows 10, Easy User Manual, Plus The Best Hidden Features, Tips And Tricks! (Windows ... Windows 10 Software, Operating System) Windows 8 Tips for Beginners 2nd Edition: A Simple, Easy, and Efficient Guide to a Complex System of Windows 8! (Windows 8, Operating Systems, Windows ... Networking, Computers, Technology) Windows 10: From Beginner To Expert: A Complete User Guide to Microsoft's Intelligent New Operating System (Now With Bonus Chapter) (Windows - General ... General Guide, Windows - General Mastery,) Microsoft Windows Security Inside Out for Windows XP and Windows 2000 (Bpg--Inside Out) Windows 10: The Ultimate Guide To Operate New Microsoft Windows 10 (tips and tricks, user manual, user guide, updated and edited, Windows for beginners) Windows® Internals: Including Windows Server 2008 and Windows Vista, Fifth Edition (Developer Reference) Windows 10 Troubleshooting: Windows 10 Manuals, Display Problems, Sound Problems, Drivers and Software: Windows 10 Troubleshooting: How to Fix Common Problems ... Tips and Tricks, Optimize Windows 10) Windows® Group Policy Resource Kit: Windows Server® 2008 and Windows Vista®: Windows Server® 2008 and Windows Vista®

<u>Dmca</u>